# **drf-haystack documentation**

*Release 1.8.4*

**Inonit**

**Aug 12, 2018**

## **Contents**

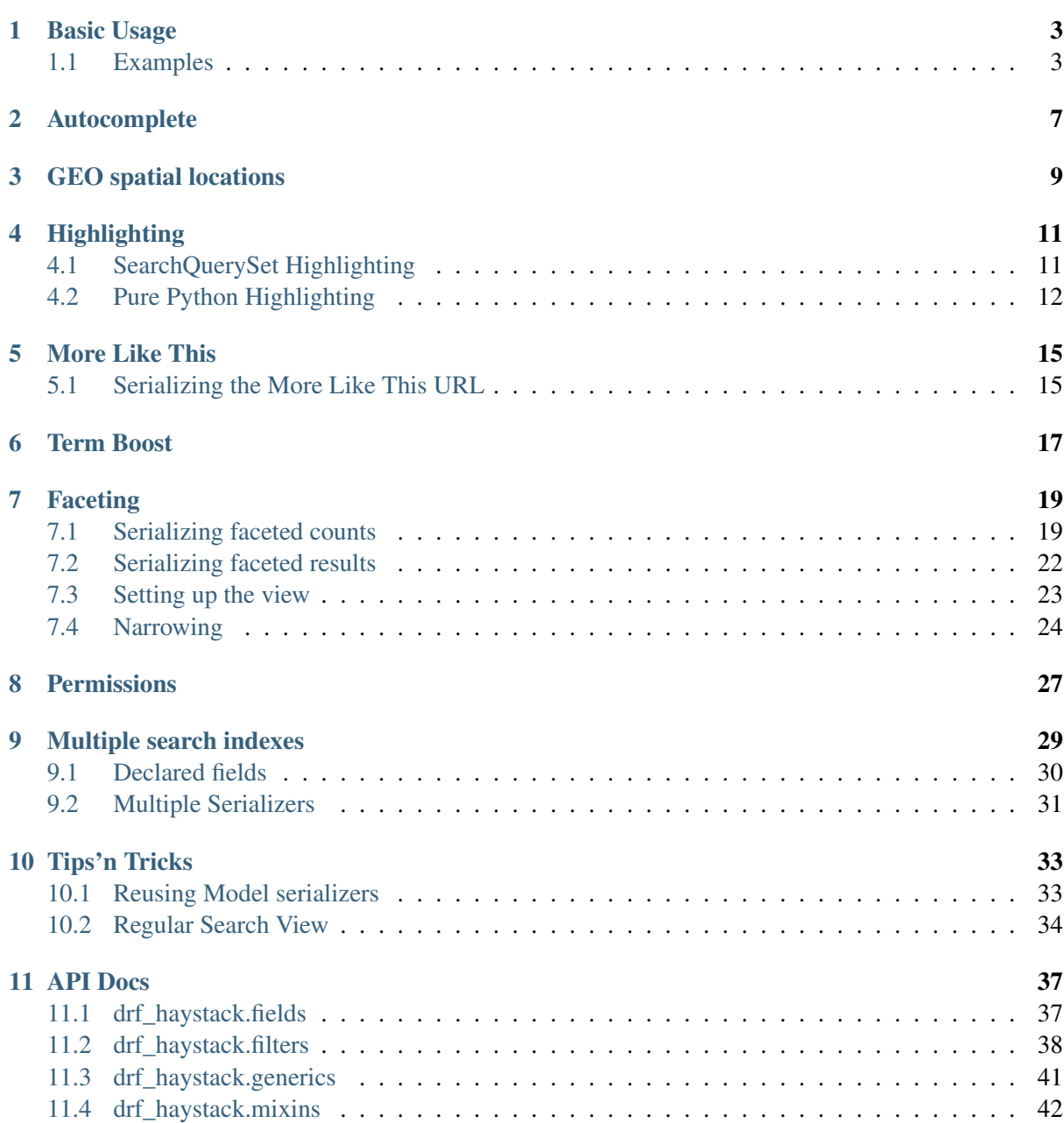

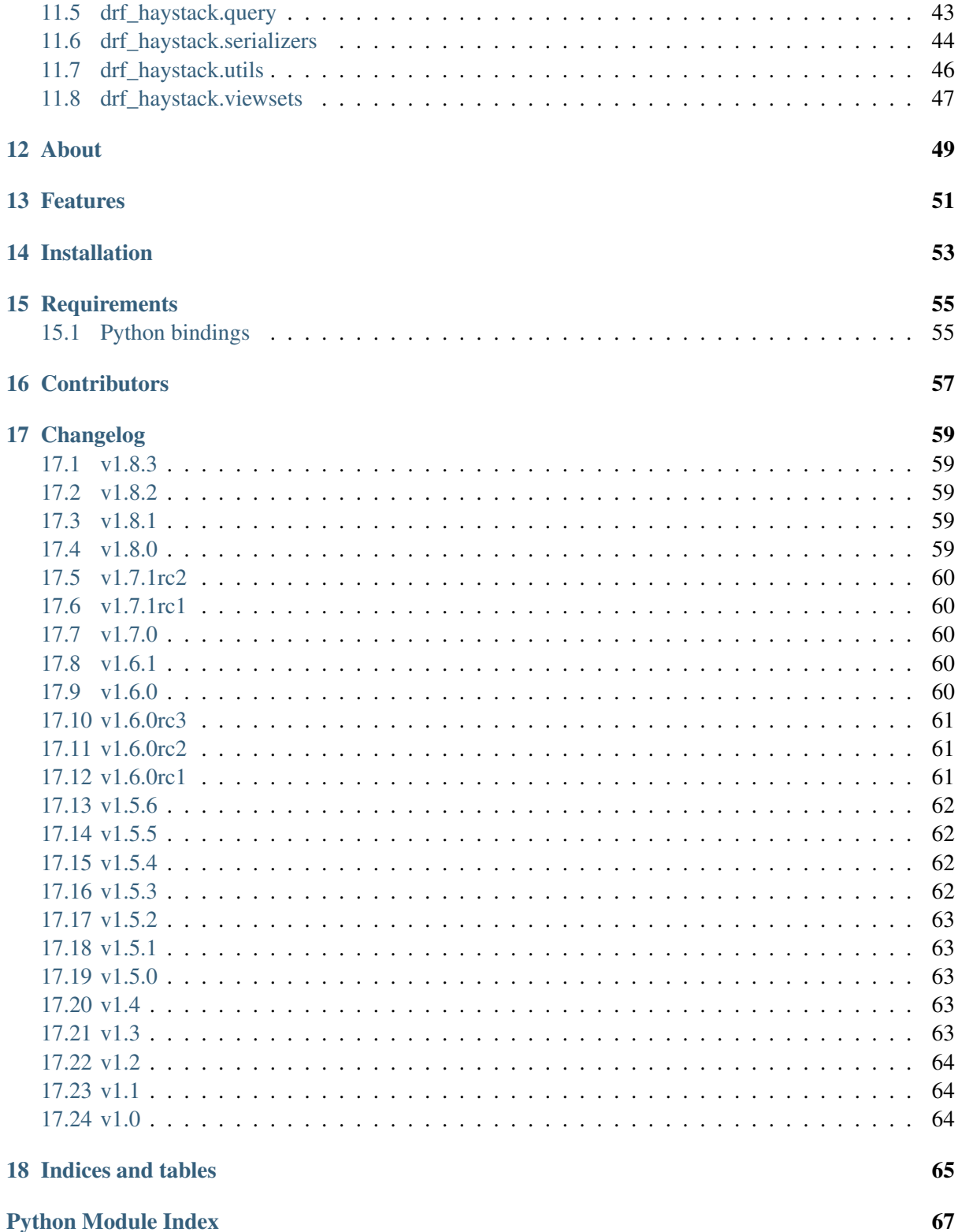

Contents:

## CHAPTER 1

Basic Usage

<span id="page-6-0"></span>Usage is best demonstrated with some simple examples.

Warning: The code here is for demonstration purposes only! It might work (or not, I haven't tested), but as always, don't blindly copy code from the internet.

### <span id="page-6-1"></span>**1.1 Examples**

#### **1.1.1 models.py**

Let's say we have an app which contains a model *Location*. It could look something like this.

```
#
# models.py
#
from django.db import models
from haystack.utils.geo import Point
class Location(models.Model):
   latitude = models.FloatField()
   longitude = models.FloatField()
   address = models.CharField(max_length=100)
   city = models.CharField(max_length=30)
    zip_code = models.CharField(max_length=10)
   created = models.DateTimeField(auto_now_add=True)
    updated = models.DateTimeField(auto_now=True)
```

```
def __str__(self):
    return self.address
@property
def coordinates(self):
    return Point(self.longitude, self.latitude)
```
#### <span id="page-7-0"></span>**1.1.2 search\_indexes.py**

We would have to make a search\_indexes.py file for haystack to pick it up.

```
#
# search_indexes.py
#
from django.utils import timezone
from haystack import indexes
from .models import Location
class LocationIndex(indexes.SearchIndex, indexes.Indexable):
   text = indexes.CharField(document=True, use_template=True)
   address = indexes.CharField(model_attr="address")
   city = indexes.CharField(model_attr="city")
   zip_code = indexes.CharField(model_attr="zip_code")
   autocomplete = indexes.EdgeNgramField()
   coordinates = indexes.LocationField(model_attr="coordinates")
   @staticmethod
    def prepare_autocomplete(obj):
        return " ".join((
            obj.address, obj.city, obj.zip_code
        ))
   def get_model(self):
        return Location
   def index_queryset(self, using=None):
        return self.get_model().objects.filter(
            created__lte=timezone.now()
        )
```
#### **1.1.3 views.py**

For a generic Django REST Framework view, you could do something like this.

# # views.py #

```
from drf_haystack.serializers import HaystackSerializer
from drf_haystack.viewsets import HaystackViewSet
from .models import Location
from .search_indexes import LocationIndex
class LocationSerializer(HaystackSerializer):
   class Meta:
       # The `index_classes` attribute is a list of which search indexes
        # we want to include in the search.
        index_classes = [LocationIndex]
        # The `fields` contains all the fields we want to include.
        # NOTE: Make sure you don't confuse these with model attributes.
\rightarrowThese
        # fields belong to the search index!
        fields = [
           "text", "address", "city", "zip_code", "autocomplete"
        ]
class LocationSearchView(HaystackViewSet):
    # `index_models` is an optional list of which models you would like to
˓→include
   # in the search result. You might have several models indexed, and
˓→this provides
   # a way to filter out those of no interest for this particular view.
    # (Translates to `SearchQuerySet().models(*index_models)` behind the
˓→scenes.
   index_models = [Location]
   serializer_class = LocationSerializer
```
#### **1.1.4 urls.py**

Finally, hook up the views in your *urls.py* file.

Note: Make sure you specify the *base\_name* attribute when wiring up the view in the router. Since we don't have any single *model* for the view, it is impossible for the router to automatically figure out the base name for the view.

```
#
# urls.py
#
from django.conf.urls import patterns, url, include
from rest_framework import routers
from .views import LocationSearchView
```

```
router = routers.DefaultRouter()
router.register("location/search", LocationSearchView, base name="location-
˓→search")
urlpatterns = patterns(
    "",
    url(r"/api/v1/", include(router.urls)),
)
```
#### **1.1.5 Query time!**

Now that we have a view wired up, we can start using it. By default, the *HaystackViewSet* (which, more importantly inherits the *HaystackGenericAPIView* class) is set up to use the *HaystackFilter*. This is the most basic filter included and can do basic search by querying any of the field included in the *fields* attribute on the *Serializer*.

http://example.com/api/v1/location/search/?city=Oslo

Would perform a query looking up all documents where the *city field* equals "Oslo".

#### **Field Lookups**

You can also use field lookups in your field queries. See the Haystack [field lookups](https://django-haystack.readthedocs.io/en/latest/searchqueryset_api.html?highlight=lookups#id1) documentation for info on what lookups are available. A query using a lookup might look like the following:

http://example.com/api/v1/location/search/?city\_\_startswith=Os

This would perform a query looking up all documents where the *city field* started with "Os". You might get "Oslo", "Osaka", and "Ostrava".

#### **Term Negation**

You can also specify terms to exclude from the search results using the negation keyword. The default keyword is not, but is configurable via settings using DRF\_HAYSTACK\_NEGATION\_KEYWORD.

```
http://example.com/api/v1/location/search/?city__not=Oslo
http://example.com/api/v1/location/search/?city__not__contains=Los
http://example.com/api/v1/location/search/?city__contains=Los&city__not__
˓→contains=Angeles
```
## CHAPTER<sub>2</sub>

### Autocomplete

<span id="page-10-0"></span>Some kind of data such as ie. cities and zip codes could be useful to autocomplete. We have a Django REST Framework filter for performing autocomplete queries. It works quite like the regular [drf\\_haystack.filters.HaystackFilter](#page-43-0) but *must* be run against an NgramField or EdgeNgramField in order to work properly. The main difference is that while the Haystack-Filter performs a bitwise  $OR$  on terms for the same parameters, the  $drf$  haystack.filters. [HaystackAutocompleteFilter](#page-42-0) reduce query parameters down to a single filter (using an SQ object), and performs a bitwise AND.

By adding a list or tuple of ignore\_fields to the serializer's Meta class, we can tell the REST framework to ignore these fields. This is handy in cases, where you do not want to serialize and transfer the content of a text, or n-gram index down to the client.

An example using the autocomplete filter might look something like this.

```
from drf_haystack.filters import HaystackAutocompleteFilter
from drf_haystack.serializers import HaystackSerializer
from drf_haystack.viewsets import HaystackViewSet
class AutocompleteSerializer(HaystackSerializer):
    class Meta:
        index_classes = [LocationIndex]
        fields = ["address", "city", "zip_code", "autocomplete"]
        ignore_fields = ["autocomplete"]
        # The `field_aliases` attribute can be used in order to alias a
        # query parameter to a field attribute. In this case a query like
        # /search/?q=oslo would alias the `q` parameter to the
˓→`autocomplete`
        # field on the index.
        field_aliases = {
            "q": "autocomplete"
        }
class AutocompleteSearchViewSet(HaystackViewSet):
```

```
index_models = [Location]
serializer_class = AutocompleteSerializer
filter_backends = [HaystackAutocompleteFilter]
```
## CHAPTER 3

## GEO spatial locations

<span id="page-12-0"></span>Some search backends support geo spatial searching. In order to take advantage of this we have the [drf\\_haystack.filters.HaystackGEOSpatialFilter](#page-43-1).

Note: The HaystackGEOSpatialFilter depends on geopy and libgeos. Make sure to install these libraries in order to use this filter.

```
$ pip install geopy
$ apt-get install libgeos-c1 (for debian based linux distros)
  or
$ brew install geos (for homebrew on OS X)
```
The geospatial filter is somewhat special, and for the time being, relies on a few assumptions.

- 1. The index model must to have a LocationField (See *[search\\_indexes.py](#page-7-0)* for example). If your LocationField is named something other than coordinates, subclass the HaystackGEOSpatialFilter and make sure to set the [drf\\_haystack.filters.](#page-43-2) [HaystackGEOSpatialFilter.point\\_field](#page-43-2) to the name of the field.
- 2. The query **must** contain a unit parameter where the unit is a valid UNIT in the  $d$ jango. contrib.gis.measure.Distance class.
- 3. The query **must** contain a  $f$  from parameter which is a comma separated longitude and latitude value.

You may also change the query param from by defining DRF\_HAYSTACK\_SPATIAL\_QUERY\_PARAM on your settings.

#### Example Geospatial view

```
class DistanceSerializer(serializers.Serializer):
   m = serializers.FloatField()
   km = serializers.FloatField()
```

```
class LocationSerializer(HaystackSerializer):
    distance = Serializable = SerializerMethodField()
    class Meta:
        index_classes = [LocationIndex]
        fields = ["address", "city", "zip_code"]
    def get_distance(self, obj):
        if hasattr(obj, "distance"):
            return DistanceSerializer(obj.distance, many=False).data
class LocationGeoSearchViewSet(HaystackViewSet):
    index_models = [Location]
    serializer_class = LocationSerializer
    filter_backends = [HaystackGEOSpatialFilter]
```
#### Example subclassing the HaystackGEOSpatialFilter

Assuming that your LocationField is named location.

```
from drf_haystack.filters import HaystackGEOSpatialFilter
class CustomHaystackGEOSpatialFilter(HaystackGEOSpatialFilter):
   point_field = 'location'
class LocationGeoSearchViewSet(HaystackViewSet):
    index_models = [Location]
    serializer class = LocationSerializer
    filter_backends = [CustomHaystackGEOSpatialFilter]
```
Assuming the above code works as it should, we would be able to do queries like this:

/api/v1/search/?zip\_code=0351&km=10&from=59.744076,10.152045

The above query would return all entries with zip\_code 0351 within 10 kilometers from the location with latitude 59.744076 and longitude 10.152045.

## $CHAPTER$ <sup>4</sup>

**Highlighting** 

<span id="page-14-0"></span>Haystack supports two kinds of [Highlighting,](https://django-haystack.readthedocs.io/en/latest/highlighting.html) and we support them both.

- 1. SearchQuerySet highlighting. This kind of highlighting requires a search backend which has support for highlighting, such as Elasticsearch or Solr.
- 2. Pure python highlighting. This implementation is somewhat slower, but enables highlighting support even if your search backend does not support it.

Note: The highlighter will always use the document=True field on your index to hightlight on. See examples below.

### <span id="page-14-1"></span>**4.1 SearchQuerySet Highlighting**

In order to add support for SearchQuerySet().highlight(), all you have to do is to add the [drf\\_haystack.filters.HaystackHighlightFilter](#page-44-1) to the filter\_backends in your view. The HaystackSerializer will check if your queryset has highlighting enabled, and render an additional highlighted field to your result. The highlighted words will be encapsulated in an <em>words go here</em> html tag.

#### Example view with highlighting enabled

```
from drf_haystack.viewsets import HaystackViewSet
from drf_haystack.filters import HaystackHighlightFilter
from .models import Person
from .serializers import PersonSerializer
class SearchViewSet(HaystackViewSet):
    index_models = [Person]
```

```
serializer_class = PersonSerializer
filter backends = [HaystackHighlightFilter]
```
Given a query like below

/api/v1/search/?firstname=jeremy

We would get a result like this

```
\sqrt{ }{
               "lastname": "Rowland",
               "full_name": "Jeremy Rowland",
               "firstname": "Jeremy",
               "highlighted": "<em>Jeremy</em> Rowland\nCreated: May 19, 2015,
˓→10:48 a.m.\nLast modified: May 19, 2015, 10:48 a.m.\n"
       },
       {
               "lastname": "Fowler",
               "full_name": "Jeremy Fowler",
               "firstname": "Jeremy",
               "highlighted": "<em>Jeremy</em> Fowler\nCreated: May 19, 2015,
˓→10:48 a.m.\nLast modified: May 19, 2015, 10:48 a.m.\n"
       }
\begin{array}{c} \rule{0pt}{2.5ex} \rule{0pt}{2.5ex} \rule{0
```
### <span id="page-15-0"></span>**4.2 Pure Python Highlighting**

This implementation make use of the haystack Highlighter() class. It is implemented as [drf\\_haystack.serializers.HighlighterMixin](#page-49-1) mixin class, and must be applied on the Serializer. This is somewhat slower, but more configurable than the  $drf_h$  haystack. filters. HaystackHighlightFilter filter class.

The Highlighter class will be initialized with the following default options, but can be overridden by changing any of the following class attributes.

```
highlighter_class = Highlighter
highlighter_css_class = "highlighted"
highlighter_html_tag = "span"
highlighter_max_length = 200
highlighter_field = None
```
The Highlighter class will usually highlight the document\_field (the field marked document=True on your search index class), but this may be overridden by changing the highlighter\_field.

You can of course also use your own Highlighter class by overriding the highlighter class = MyFancyHighLighter class attribute.

Example serializer with highlighter support

**from drf\_haystack.serializers import** HighlighterMixin, HaystackSerializer

```
class PersonSerializer(HighlighterMixin, HaystackSerializer):
   highlighter css class = "my-highlighter-class"
   highlighter html tag = "em"class Meta:
       index_classes = [PersonIndex]
       fields = ["firstname", "lastname", "full_name"]
```
Response

```
\sqrt{ }{
              "full_name": "Jeremy Rowland",
              "lastname": "Rowland",
              "firstname": "Jeremy",
              "highlighted": "<em class=\"my-highlighter-class\">Jeremy</em>
˓→Rowland\nCreated: May 19, 2015, 10:48 a.m.\nLast modified: May 19, 2015,
\rightarrow 10:48 a.m. \n"
      },
       {
              "full_name": "Jeremy Fowler",
              "lastname": "Fowler",
              "firstname": "Jeremy",
              "highlighted": "<em class=\"my-highlighter-class\">Jeremy</em>
˓→Fowler\nCreated: May 19, 2015, 10:48 a.m.\nLast modified: May 19, 2015,
˓→10:48 a.m.\n"
      }
\begin{array}{c} \rule{0pt}{2.5ex} \rule{0pt}{2.5ex} \rule{0
```
## CHAPTER<sup>5</sup>

More Like This

<span id="page-18-0"></span>Some search backends supports More Like This features. In order to take advantage of this, we have a mixin class [drf\\_haystack.mixins.MoreLikeThisMixin](#page-45-1), which will append a more-like-this detail route to the base name of the ViewSet. Lets say you have a router which looks like this:

```
router = routers.DefaultRouter()
router.register("search", viewset=SearchViewSet, base_name="search") \#.
˓→MLT name will be 'search-more-like-this'.
urlpatterns = patterns(
    "",
    url(r"^", include(router.urls))
)
```
The important thing here is that the SearchViewSet class inherits from the [drf\\_haystack.](#page-45-1) [mixins.MoreLikeThisMixin](#page-45-1) class in order to get the more-like-this route automatically added. The view name will be {base\_name}-more-like-this, which in this case would be for example search-more-like-this.

### <span id="page-18-1"></span>**5.1 Serializing the More Like This URL**

In order to include the more-like-this url in your result you only have to add a HyperlinkedIdentityField to your serializer. Something like this should work okay.

#### Example serializer with More Like This

```
class SearchSerializer(HaystackSerializer):
   more_like_this = serializers.HyperlinkedIdentityField(view_name=
˓→"search-more-like-this", read_only=True)
   class Meta:
```

```
index_classes = [PersonIndex]
        fields = ["firstname", "lastname", "full_name"]
class SearchViewSet(MoreLikeThisMixin, HaystackViewSet):
    index_models = [Person]
    serializer_class = SearchSerializer
```
Now, every result you render with this serializer will include a more\_like\_this field containing the url for similar results.

Example response

```
[
    {
        "full_name": "Jeremy Rowland",
        "lastname": "Rowland",
        "firstname": "Jeremy",
        "more_like_this": "http://example.com/search/5/more-like-this/"
   }
]
```
## $CHAPTER$  $6$

### Term Boost

#### <span id="page-20-0"></span>Warning: BIG FAT WARNING

As far as I can see, the term boost functionality is implemented by the specs in the [Haystack docu](https://django-haystack.readthedocs.io/en/v2.4.0/boost.html#term-boost)[mentation,](https://django-haystack.readthedocs.io/en/v2.4.0/boost.html#term-boost) however it does not really work as it should!

When applying term boost, results are discarded from the search result, and not re-ordered by boost weight as they should. These are known problems and there exists open issues for them:

- <https://github.com/inonit/drf-haystack/issues/21>
- <https://github.com/django-haystack/django-haystack/issues/1235>
- <https://github.com/django-haystack/django-haystack/issues/508>

Please do not use this unless you really know what you are doing!

(And please let me know if you know how to fix it!)

Term boost is achieved on the SearchQuerySet level by calling SearchQuerySet().boost(). It is implemented as a  $drf$  haystack.filters.HaystackBoostFilter filter backend. The HaystackBoostFilter does not perform any filtering by itself, and should therefore be combined with some other filter that does, for example the [drf\\_haystack.filters.HaystackFilter](#page-43-0).

```
from drf_haystack.filters import HaystackBoostFilter
class SearchViewSet(HaystackViewSet):
    ...
    filter_backends = [HaystackFilter, HaystackBoostFilter]
```
The filter expects the query string to contain a boost parameter, which is a comma separated string of the term to boost and the boost value. The boost value must be either an integer or float value.

#### Example query

/api/v1/search/?firstname=robin&boost=hood,1.1

The query above will first filter on firstname=robin and next apply a slight boost on any document containing the word hood.

Note: Term boost are only applied on terms existing in the document field.

## CHAPTER 7

## Faceting

<span id="page-22-0"></span>Faceting is a way of grouping and narrowing search results by a common factor, for example we can group all results which are registered on a certain date. Similar to *[More Like This](#page-18-0)*, the faceting functionality is implemented by setting up a special  $\text{``search/facets/$}$  route on any view which inherits from the drf haystack.mixins.FacetMixin class.

Note: Options used for faceting is not portable across search backends. Make sure to provide options suitable for the backend you're using.

First, read the [Haystack faceting docs](https://django-haystack.readthedocs.io/en/latest/faceting.html) and set up your search index for faceting.

### <span id="page-22-1"></span>**7.1 Serializing faceted counts**

Faceting is a little special in terms that it *does not* care about SearchQuerySet filtering. Faceting is performed by calling the SearchQuerySet().facet(field, \*\*options) and SearchQuerySet().date facet(field, \*\*options) methods, which will apply facets to the SearchQuerySet. Next we need to call the SearchQuerySet().facet\_counts() in order to retrieve a dictionary with all the *counts* for the faceted fields. We have a special  $drf$  haystack. serializers. HaystackFacetSerializer class which is designed to serialize these results.

Tip: It *is* possible to perform faceting on a subset of the queryset, in which case you'd have to override the get\_queryset() method of the view to limit the queryset before it is passed on to the filter\_facet\_queryset() method.

Any serializer subclassed from the HaystackFacetSerializer is expected to have a field\_options dictionary containing a set of default options passed to facet() and date\_facet().

#### Facet serializer example

```
class PersonFacetSerializer(HaystackFacetSerializer):
    serialize objects = False # Setting this to True will serialize the
                                # queryset into an `objects` list. This
                                # is useful if you need to display the.
˓→faceted
                                # results. Defaults to False.
   class Meta:
        index_classes = [PersonIndex]
        fields = ["firstname", "lastname", "created"]
        field_options = {
            "firstname": {},
            "lastname": {},
            "created": {
                "start_date": datetime.now() - timedelta(days=3 \times 365),
                "end_date": datetime.now(),
                "gap_by": "month",
                "gap_amount": 3
            }
        }
```
The declared field\_options will be used as default options when faceting is applied to the queryset, but can be overridden by supplying query string parameters in the following format.

?firstname=limit:1&created=start\_date:20th May 2014,gap\_by:year

Each field can be fed options as key: value pairs. Multiple key: value pairs can be supplied and will be separated by the view.lookup\_sep attribute (which defaults to comma). Any start\_date and end date parameters will be parsed by the python-dateutil [parser\(\)](https://labix.org/python-dateutil#head-a23e8ae0a661d77b89dfb3476f85b26f0b30349c) (which can handle most common date formats).

#### Note:

- The HaystackFacetFilter parses query string parameter options, separated with the view.lookup sep attribute. Each option is parsed as  $key:value$  pairs where the : is a hardcoded separator. Setting the view.lookup\_sep attribute to ":" will raise an AttributeError.
- The date parsing in the HaystackFacetFilter does intentionally blow up if fed a string format it can't handle. No exception handling is done, so make sure to convert values to a format you know it can handle before passing it to the filter. Ie., don't let your users feed their own values in here ;)

Warning: Do *not* use the HaystackFacetFilter in the regular filter backends list on the serializer. It will almost certainly produce errors or weird results. Faceting filters should go in the facet filter backends list.

#### Example serialized content

The serialized content will look a little different than the default Haystack faceted output. The top level items will *always* be queries, fields and dates, each containing a subset of fields matching the category. In the example below, we have faceted on the fields *firstname* and *lastname*, which will make them appear under the fields category. We also have faceted on the date field *created*, which will show up under the **dates** category. Next, each faceted result will have a text, count and narrow url attribute which should be quite self explaining.

```
{
  "queries": {},
 "fields": {
    "firstname": [
      {
        "text": "John",
        "count": 3,
        "narrow_url": "http://example.com/api/v1/search/facets/?
˓→selected_facets=firstname_exact%3AJohn"
     },
      {
        "text": "Randall",
        "count": 2,
        "narrow_url": "http://example.com/api/v1/search/facets/?
˓→selected_facets=firstname_exact%3ARandall"
     },
      {
        "text": "Nehru",
        "count": 2,
        "narrow_url": "http://example.com/api/v1/search/facets/?
˓→selected_facets=firstname_exact%3ANehru"
     }
   \frac{1}{\sqrt{2}}"lastname": [
      {
        "text": "Porter",
        "count": 2,
        "narrow_url": "http://example.com/api/v1/search/facets/?
˓→selected_facets=lastname_exact%3APorter"
      },
      {
        "text": "Odonnell",
        "count": 2,
        "narrow_url": "http://example.com/api/v1/search/facets/?
˓→selected_facets=lastname_exact%3AOdonnell"
     },
      {
        "text": "Hood",
        "count": 2,
        "narrow_url": "http://example.com/api/v1/search/facets/?
˓→selected_facets=lastname_exact%3AHood"
      }
   ]
 },
  "dates": {
    "created": [
      {
        "text": "2015-05-15T00:00:00",
        "count": 100,
        "narrow_url": "http://example.com/api/v1/search/facets/?
˓→selected_facets=created_exact%3A2015-05-15+00%3A00%3A00"
      }
   ]
```
} }

(continued from previous page)

## <span id="page-25-0"></span>**7.2 Serializing faceted results**

When a HaystackFacetSerializer class determines what fields to serialize, it will check the serialize\_objects class attribute to see if it is True or False. Setting this value to True will add an additional objects field to the serialized results, which will contain the results for the faceted SearchQuerySet. The results will by default be serialized using the view's serializer class. If you wish to use a different serializer for serializing the results, set the [drf\\_haystack.mixins.FacetMixin.facet\\_objects\\_serializer\\_class](#page-45-3) class attribute to whatever serializer you want to use, or override the  $d$ rf haystack.mixins. [FacetMixin.get\\_facet\\_objects\\_serializer\\_class\(\)](#page-45-4) method.

Example faceted results with paginated serialized objects

```
{
  "fields": {
    "firstname": [
      {"...": "..."}
   \frac{1}{2}"lastname": [
      {"...": "..."}
    ]
 },
  "dates": {
    "created": [
      {"...": "..."}
   ]
 },
  "queries": {},
  "objects": {
    "count": 3,
    "next": "http://example.com/api/v1/search/facets/?page=2&selected_
˓→facets=firstname_exact%3AJohn",
   "previous": null,
    "results": [
      {
        "lastname": "Baker",
        "firstname": "John",
        "full_name": "John Baker",
        "text": "John Baker\n"
      },
      {
        "lastname": "McClane",
        "firstname": "John",
        "full_name": "John McClane",
        "text": "John McClane\n"
      }
   ]
 }
}
```
### <span id="page-26-0"></span>**7.3 Setting up the view**

Any view that inherits the  $drf\_haystack.mixins.FacetMixin$  will have a special [action route](http://www.django-rest-framework.org/api-guide/viewsets/#marking-extra-actions-for-routing) added as ^<view-url>/facets/\$. This view action will not care about regular filtering but will by default use the HaystackFacetFilter to perform filtering.

Note: In order to avoid confusing the filtering mechanisms in Django Rest Framework, the FacetMixin class has a couple of hooks for dealing with faceting, namely:

- [drf\\_haystack.mixins.FacetMixin.facet\\_filter\\_backends](#page-45-5) A list of filter backends that will be used to apply faceting to the queryset. Defaults to :class:drf\_haystack.filters.HaystackFacetFilter', which should be sufficient in most cases.
- [drf\\_haystack.mixins.FacetMixin.facet\\_serializer\\_class](#page-45-6) The drf haystack.serializers.HaystackFacetSerializer instance that will be used for serializing the result.
- [drf\\_haystack.mixins.FacetMixin.facet\\_objects\\_serializer\\_class](#page-45-3) Optional. Set to the serializer class which should be used for serializing faceted objects. If not set, defaults to self.serializer class.
- [drf\\_haystack.mixins.FacetMixin.filter\\_facet\\_queryset\(\)](#page-45-7) Works exactly as the normal [drf\\_haystack.generics.HaystackGenericAPIView.](#page-44-2) [filter\\_queryset\(\)](#page-44-2) method, but will only filter on backends in the self. facet\_filter\_backends list.
- drf haystack.mixins.FacetMixin.get facet serializer class() Returns the self.facet\_serializer\_class class attribute.
- [drf\\_haystack.mixins.FacetMixin.get\\_facet\\_serializer\(\)](#page-45-9)
- Instantiates and returns the drf haystack.serializers. [HaystackFacetSerializer](#page-48-0) class returned from drf haystack.mixins. [FacetMixin.get\\_facet\\_serializer\\_class\(\)](#page-45-8) method.
- [drf\\_haystack.mixins.FacetMixin.get\\_facet\\_objects\\_serializer\(\)](#page-45-10) Instantiates and returns the serializer class which will be used to serialize faceted objects.
- [drf\\_haystack.mixins.FacetMixin.get\\_facet\\_objects\\_serializer\\_class\(\)](#page-45-4) - Returns the self.facet\_objects\_serializer\_class, or if not set, the self. serializer\_class.

In order to set up a view which can respond to regular queries under ie  $\text{``search/\$}$  and faceted queries under  $\text{Search}/\text{facts}/\text{S}$ , we could do something like this.

We can also change the query param text from selected facets to our own choice like params or p. For this to make happen please provide facet\_query\_params\_text attribute as shown in the example.

```
class SearchPersonViewSet(FacetMixin, HaystackViewSet):
   index_models = [MockPerson]
    # This will be used to filter and serialize regular queries as well
    # as the results if the `facet_serializer_class` has the
    # `serialize_objects = True` set.
```

```
serializer_class = SearchSerializer
   filter backends = [HaystackHighlightFilter, HaystackAutocompleteFilter]
   # This will be used to filter and serialize faceted results
   facet serializer class = PersonFacetSerializer # See example above!
   facet filter backends = [HaystackFacetFilter] # This is the default.
˓→facet filter, and
                                                   # can be left out.
   facet_query_params_text = 'params' #Default is 'selected_facets'
```
## <span id="page-27-0"></span>**7.4 Narrowing**

As we have seen in the examples above, the HaystackFacetSerializer will add a narrow\_url attribute to each result it serializes. Follow that link to narrow the search result.

The narrow url is constructed like this:

- Read all query parameters from the request
- Get a list of selected\_facets
- Update the query parameters by adding the current item to selected\_facets
- Pop the drf haystack.serializers. HaystackFacetSerializer. paginate by param parameter if any in order to always start at the first page if returning a paginated result.
- Return a serializers.Hyperlink with URL encoded query parameters

This means that for each drill-down performed, the original query parameters will be kept in order to make the HaystackFacetFilter happy. Additionally, all the previous selected\_facets will be kept and applied to narrow the SearchQuerySet properly.

Example narrowed result

```
{
  "queries": {},
  "fields": {
    "firstname": [
      {
        "text": "John",
        "count": 1,
        "narrow_url": "http://example.com/api/v1/search/facets/?
˓→selected_facets=firstname_exact%3AJohn&selected_facets=lastname_
˓→exact%3AMcLaughlin"
     }
    \cdot"lastname": [
      {
        "text": "McLaughlin",
        "count": 1,
        "narrow_url": "http://example.com/api/v1/search/facets/?
˓→selected_facets=firstname_exact%3AJohn&selected_facets=lastname_
˓→exact%3AMcLaughlin"
      }
```

```
]
 },
 "dates": {
   "created": [
      {
        "text": "2015-05-15T00:00:00",
        "count": 1,
        "narrow_url": "http://example.com/api/v1/search/facets/?
˓→selected_facets=firstname_exact%3AJohn&selected_facets=lastname_
˓→exact%3AMcLaughlin&selected_facets=created_exact%3A2015-05-15+00
˓→%3A00%3A00"
     }
   ]
 }
}
```
## $CHAPTER$ <sup>8</sup>

## Permissions

<span id="page-30-0"></span>Django REST Framework allows setting certain permission\_classes in order to control access to views. The generic HaystackGenericAPIView defaults to rest\_framework. permissions.AllowAny which enforce no restrictions on the views. This can be overridden on a per-view basis as you would normally do in a regular [REST Framework APIView.](http://www.django-rest-framework.org/api-guide/permissions/#setting-the-permission-policy)

Note: Since we have no Django model or queryset, the following permission classes are *not* supported:

- rest\_framework.permissions.DjangoModelPermissions
- rest\_framework.permissions.DjangoModelPermissionsOrAnonReadOnly
- rest\_framework.permissions.DjangoObjectPermissions

POST, PUT, PATCH and DELETE are not supported since Haystack Views are read-only. So if you are using the rest\_framework.permissions.IsAuthenticatedOrReadOnly , this will act just as the AllowAny permission.

#### Example overriding permission classes

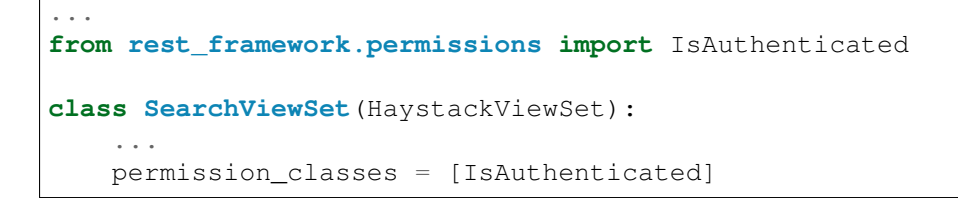

## CHAPTER<sup>9</sup>

Multiple search indexes

<span id="page-32-0"></span>So far, we have only used one class in the index\_classes attribute of our serializers. However, you are able to specify a list of them. This can be useful when your search engine has indexed multiple models and you want to provide aggregate results across two or more of them. To use the default multiple index support, simply add multiple indexes the index classes list

```
class PersonIndex(indexes.SearchIndex, indexes.Indexable):
   text = indexes.CharField(document=True, use_template=True)
    firstname = indexes.CharField(model_attr="first_name")
   lastname = indexes.CharField(model_attr="last_name")
   def get_model(self):
        return Person
class PlaceIndex(indexes.SearchIndex, indexes.Indexable):
   text = indexes.CharField(document=True, use_template=True)
   address = indexes.CharField(model_attr="address")
   def get_model(self):
        return Place
class ThingIndex(indexes.SearchIndex, indexes.Indexable):
   text = indexes.CharField(document=True, use_template=True)
   name = indexes.CharField(model_attr="name")
   def get_model(self):
        return Thing
class AggregateSerializer(HaystackSerializer):
   class Meta:
        index_classes = [PersonIndex, PlaceIndex, ThingIndex]
        fields = ["firstname", "lastname", "address", "name"]
class AggregateSearchViewSet(HaystackViewSet):
```

```
serializer class = AggregateSerializer
```
Note: The AggregateSearchViewSet class above omits the optional index\_models attribute. This way results from all the models are returned.

The result from searches using multiple indexes is a list of objects, each of which contains only the fields appropriate to the model from which the result came. For instance if a search returned a list containing one each of the above models, it might look like the following:

```
[
    {
        "text": "John Doe",
        "firstname": "John",
        "lastname": "Doe"
    },
    {
        "text": "123 Doe Street",
        "address": "123 Doe Street"
    },
    {
        "text": "Doe",
        "name": "Doe"
    }
]
```
## <span id="page-33-0"></span>**9.1 Declared fields**

You can include field declarations in the serializer class like normal. Depending on how they are named, they will be treated as common fields and added to every result or as specific to results from a particular index.

Common fields are declared as you would any serializer field. Index-specific fields must be prefixed with "  $\langle$  sindex class name> ". The following example illustrates this usage:

```
class AggregateSerializer(HaystackSerializer):
    extra = serializers.CharField()
   _ThingIndex_ number = serializers.IntegerField()
    class Meta:
        index_classes = [PersonIndex, PlaceIndex, ThingIndex]
        fields = ["firstname", "lastname", "address", "name"]
   def get_extra(self):
        return "whatever"
    def get__ThingIndex__number(self):
        return 42
```
The results of a search might then look like the following:

```
[
          {
                     "text": "John Doe",
                     "firstname": "John",
                     "lastname": "Doe",
                     "extra": "whatever"
          },
          {
                    "text": "123 Doe Street",
                    "address": "123 Doe Street",
                    "extra": "whatever"
          },
          {
                    "text": "Doe",
                    "name": "Doe",
                    "extra": "whatever",
                    "number": 42
          }
\begin{array}{c} \rule{0pt}{2.5ex} \rule{0pt}{2.5ex} \rule{0
```
### <span id="page-34-0"></span>**9.2 Multiple Serializers**

Alternatively, you can specify a 'serializers' attribute on your Meta class to use a different serializer class for different indexes as show below:

```
class AggregateSearchSerializer(HaystackSerializer):
   class Meta:
        serializers = {
            PersonIndex: PersonSearchSerializer,
            PlaceIndex: PlaceSearchSerializer,
            ThingIndex: ThingSearchSerializer
        }
```
The serializers attribute is the important thing here, It's a dictionary with SearchIndex classes as keys and Serializer classes as values. Each result in the list of results from a search that contained items from multiple indexes would be serialized according to the appropriate serializer.

Warning: If a field name is shared across serializers, and one serializer overrides the field mapping, the overridden mapping will be used for *all* serializers. See the example below for more details.

```
from rest_framework import serializers
class PersonSearchSerializer(HaystackSerializer):
   # NOTE: This override will be used for both Person and Place objects.
   name = serializers.SerializerMethodField()
   class Meta:
        fields = ['name']
class PlaceSearchSerializer(HaystackSerializer):
   class Meta:
```

```
fields = ['name']
class AggregateSearchSerializer(HaystackSerializer):
   class Meta:
        serializers = {
            PersonIndex: PersonSearchSerializer,
            PlaceIndex: PlaceSearchSerializer,
            ThingIndex: ThingSearchSerializer
        }
```
# $CHAPTFR$  10

Tips'n Tricks

### **10.1 Reusing Model serializers**

It may be useful to be able to use existing model serializers to return data from search requests in the same format as used elsewhere in your API. This can be done by modifying the to\_representation method of your serializer to use the instance.object instead of the search result instance. As a convenience, a mixin class is provided that does just that.

**class** drf\_haystack.serializers.**HaystackSerializerMixin**

An example using the mixin might look like the following:

```
class PersonSerializer(serializers.ModelSerializer):
    class Meta:
        model = Person
        fields = ("id", "firstname", "lastname")
class PersonSearchSerializer(HaystackSerializerMixin, PersonSerializer):
   class Meta(PersonSerializer.Meta):
        search fields = ("text", )
```
The results from a search would then contain the fields from the PersonSerializer rather than fields from the search index.

Note: If your model serializer specifies a fields attribute in its Meta class, then the search serializer must specify a search\_fields attribute in its Meta class if you intend to search on any search index fields that are not in the model serializer fields (e.g. 'text')

Warning: It should be noted that doing this will retrieve the underlying object which means a database hit. Thus, it will not be as performant as only retrieving data from the search index. If performance is a concern, it would be better to recreate the desired data structure and store it in the search index.

### **10.2 Regular Search View**

Sometimes you might not need all the bells and whistles of a ViewSet, but can do with a regular view. In such scenario you could do something like this.

```
#
# views.py
#
from rest_framework.mixins import ListModelMixin
from drf_haystack.generics import HaystackGenericAPIView
class SearchView(ListModelMixin, HaystackGenericAPIView):
    serializer class = LocationSerializer
    def get(self, request, *args, **kwargs):
        return self.list(request, *args, **kwargs)
#
# urls.py
#
urlpatterns = (
   ...
   url(r'^search/', SearchView.as_view()),
   ...
)
```
You can also use *FacetMixin* or *MoreLikeThisMixin* in your regular views as well.

```
#
# views.py
#
from rest_framework.mixins import ListModelMixin
from drf_haystack.mixins import FacetMixin
from drf_haystack.generics import HaystackGenericAPIView
class SearchView(ListModelMixin, FacetMixin, HaystackGenericAPIView):
   index_models = [Project]
    serializer_class = ProjectListSerializer
    facet_serializer_class = ProjectListFacetSerializer
   pagination_class = BasicPagination
   permission_classes = (AllowAny,)
```
(continues on next page)

(continued from previous page)

```
def get(self, request, *args, **kwargs):
   return self.facets(request, *args, **kwargs)
```
### API Docs

### <span id="page-40-3"></span>**11.1 drf\_haystack.fields**

```
class drf_haystack.fields.DRFHaystackFieldMixin(**kwargs)
    object
```
#### **bind**(*field\_name*, *parent*)

Initializes the field name and parent for the field instance. Called when a field is added to the parent serializer instance. Taken from DRF and modified to support drf haystack multiple index functionality.

**convert\_field\_name**(*field\_name*)

#### **prefix\_field\_names = False**

```
class drf_haystack.fields.FacetDictField(*args, **kwargs)
    Bases: rest_framework.fields.DictField
```
A special DictField which passes the key attribute down to the children's to representation() in order to let the serializer know what field they're currently processing.

```
to_representation(value)
```
List of object instances -> List of dicts of primitive datatypes.

```
class drf_haystack.fields.FacetListField(*args, **kwargs)
    Bases: rest_framework.fields.ListField
```
The FacetListField just pass along the key derived from FacetDictField.

```
to_representation(key, data)
```
List of object instances -> List of dicts of primitive datatypes.

```
class drf_haystack.fields.HaystackBooleanField(**kwargs)
    Bases: drf haystack.fields.DRFHaystackFieldMixin, rest framework.
    fields.BooleanField
```
- **class** drf\_haystack.fields.**HaystackCharField**(*\*\*kwargs*) Bases: drf haystack.fields.DRFHaystackFieldMixin, rest framework. fields.CharField
- **class** drf\_haystack.fields.**HaystackDateField**(*\*\*kwargs*) Bases: [drf\\_haystack.fields.DRFHaystackFieldMixin](#page-40-0), rest\_framework. fields.DateField
- **class** drf\_haystack.fields.**HaystackDateTimeField**(*\*\*kwargs*) Bases: [drf\\_haystack.fields.DRFHaystackFieldMixin](#page-40-0), rest\_framework. fields.DateTimeField
- **class** drf\_haystack.fields.**HaystackDecimalField**(*\*\*kwargs*) Bases: drf haystack.fields.DRFHaystackFieldMixin, rest framework. fields.DecimalField
- **class** drf\_haystack.fields.**HaystackFloatField**(*\*\*kwargs*) Bases: [drf\\_haystack.fields.DRFHaystackFieldMixin](#page-40-0), rest\_framework. fields.FloatField
- **class** drf\_haystack.fields.**HaystackIntegerField**(*\*\*kwargs*) Bases: [drf\\_haystack.fields.DRFHaystackFieldMixin](#page-40-0), rest\_framework. fields.IntegerField
- **class** drf\_haystack.fields.**HaystackMultiValueField**(*\*\*kwargs*) Bases: drf haystack.fields.DRFHaystackFieldMixin, rest framework. fields.ListField

### <span id="page-41-1"></span>**11.2 drf\_haystack.filters**

```
class drf_haystack.filters.BaseHaystackFilterBackend
    Bases: rest_framework.filters.BaseFilterBackend
```
A base class from which all Haystack filter backend classes should inherit.

**apply\_filters**(*queryset*, *applicable\_filters=None*, *applicable\_exclusions=None*) Apply constructed filters and excludes and return the queryset

#### Parameters

- **queryset** queryset to filter
- **applicable\_filters** filters which are passed directly to queryset.filter()
- **applicable\_exclusions** filters which are passed directly to queryset.exclude()

:returns filtered queryset

#### **build\_filters**(*view*, *filters=None*)

Get the query builder instance and return constructed query filters.

#### **filter\_queryset**(*request*, *queryset*, *view*) Return the filtered queryset.

#### **get\_query\_builder**(*\*args*, *\*\*kwargs*)

Return the query builder class instance that should be used to build the query which is passed to the search engine backend.

#### **get\_query\_builder\_class**()

Return the class to use for building the query. Defaults to using *self.query\_builder\_class*.

You may want to override this if you need to provide different methods of building the query sent to the search engine backend.

#### **static get\_request\_filters**(*request*)

#### **process\_filters**(*filters*, *queryset*, *view*)

Convenient hook to do any post-processing of the filters before they are applied to the queryset.

#### **query\_builder\_class = None**

```
class drf_haystack.filters.HaystackAutocompleteFilter
```
Bases: [drf\\_haystack.filters.HaystackFilter](#page-43-0)

A filter backend to perform autocomplete search.

Must be run against fields that are either *NgramField* or *EdgeNgramField*.

#### **process\_filters**(*filters*, *queryset*, *view*)

Convenient hook to do any post-processing of the filters before they are applied to the queryset.

#### **class** drf\_haystack.filters.**HaystackBoostFilter**

Bases: [drf\\_haystack.filters.BaseHaystackFilterBackend](#page-41-0)

Filter backend for applying term boost on query time.

Apply by adding a comma separated boost query parameter containing a the term you want to boost and a floating point or integer for the boost value. The boost value is based around 1.0 as 100% - no boost.

Gives a slight increase in relevance for documents that include "banana": /api/v1/search/?boost=banana,1.1

**apply\_filters**(*queryset*, *applicable\_filters=None*, *applicable\_exclusions=None*) Apply constructed filters and excludes and return the queryset

#### **Parameters**

- **queryset** queryset to filter
- **applicable\_filters** filters which are passed directly to queryset.filter()
- **applicable\_exclusions** filters which are passed directly to queryset.exclude()

:returns filtered queryset

#### **filter\_queryset**(*request*, *queryset*, *view*) Return the filtered queryset.

#### **query\_builder\_class**

alias of drf\_haystack.query.BoostOueryBuilder

#### **query\_param = 'boost'**

```
class drf_haystack.filters.HaystackFacetFilter
```
Bases: [drf\\_haystack.filters.BaseHaystackFilterBackend](#page-41-0)

Filter backend for faceting search results. This backend does not apply regular filtering.

Faceting field options can be set by using the field\_options attribute on the serializer, and can be overridden by query parameters. Dates will be parsed by the python-dateutil. parser() which can handle most date formats.

### Query parameters is parsed in the following format: ?field1=option1:value1,option2:value2&field2=option1:

where each options key: value pair is separated by the view.lookup\_sep attribute.

**apply\_filters**(*queryset*, *applicable\_filters=None*, *applicable\_exclusions=None*) Apply faceting to the queryset

- **filter\_queryset**(*request*, *queryset*, *view*) Return the filtered queryset.
- **query\_builder\_class** alias of [drf\\_haystack.query.FacetQueryBuilder](#page-46-1)

```
class drf_haystack.filters.HaystackFilter
    drf_haystack.filters.BaseHaystackFilterBackend
```
A filter backend that compiles a haystack compatible filtering query.

**default\_operator**() and  $(a, b)$  – Same as a & b.

#### **query\_builder\_class**

alias of [drf\\_haystack.query.FilterQueryBuilder](#page-46-2)

#### **class** drf\_haystack.filters.**HaystackGEOSpatialFilter**

Bases: [drf\\_haystack.filters.BaseHaystackFilterBackend](#page-41-0)

A base filter backend for doing geo spatial filtering. If using this filter make sure to provide a *point\_field* with the name of your the *LocationField* of your index.

We'll always do the somewhat slower but more accurate *dwithin* (radius) filter.

**apply\_filters**(*queryset*, *applicable\_filters=None*, *applicable\_exclusions=None*) Apply constructed filters and excludes and return the queryset

#### Parameters

- **queryset** queryset to filter
- **applicable\_filters** filters which are passed directly to queryset.filter()
- **applicable\_exclusions** filters which are passed directly to queryset.exclude()

:returns filtered queryset

**filter\_queryset**(*request*, *queryset*, *view*) Return the filtered queryset.

```
point_field = 'coordinates'
```
#### **query\_builder\_class**

alias of drf haystack.query.SpatialQueryBuilder

**class** drf\_haystack.filters.**HaystackHighlightFilter** Bases: drf haystack.filters.HaystackFilter

A filter backend which adds support for highlighting on the SearchQuerySet level (the fast one). Note that you need to use a search backend which supports highlighting in order to use this.

This will add a hightlighted entry to your response, encapsulating the highlighted words in an *<em>highlighted results</em>* block.

**filter\_queryset**(*request*, *queryset*, *view*) Return the filtered queryset.

```
class drf_haystack.filters.HaystackOrderingFilter
    Bases: rest_framework.filters.OrderingFilter
```
Some docstring here!

**get\_default\_valid\_fields**(*queryset*, *view*, *context={}*)

**get\_valid\_fields**(*queryset*, *view*, *context={}*)

### <span id="page-44-1"></span>**11.3 drf\_haystack.generics**

```
class drf_haystack.generics.HaystackGenericAPIView(**kwargs)
    Bases: rest_framework.generics.GenericAPIView
```
Base class for all haystack generic views.

```
document_uid_field = 'id'
```

```
filter_backends = [<class 'drf_haystack.filters.HaystackFilter'>]
```
#### **filter\_queryset**(*queryset*)

Given a queryset, filter it with whichever filter backend is in use.

You are unlikely to want to override this method, although you may need to call it either from a list view, or from a custom *get\_object* method if you want to apply the configured filtering backend to the default queryset.

**get\_object**()

Fetch a single document from the data store according to whatever unique identifier is available for that document in the SearchIndex.

In cases where the view has multiple index\_models, add a model query parameter containing a single *app\_label.model* name to the request in order to override which model to include in the SearchQuerySet.

Example: /api/v1/search/42/?model=myapp.person

#### **get\_queryset**(*index\_models=[]*)

Get the list of items for this view. Returns  $self.$  queryset if defined and is a self. object\_class instance.

@:param index\_models: override *self.index\_models*

**index\_models = []**

```
load_all = False
lookup_sep = ','
object_class
   alias of haystack.query.SearchQuerySet
query_object
```
alias of haystack.backends.SQ

### <span id="page-45-2"></span>**11.4 drf\_haystack.mixins**

```
class drf_haystack.mixins.FacetMixin
    object
    Mixin class for supporting faceting on an API View.
```
**facet\_filter\_backends = [<class 'drf\_haystack.filters.HaystackFacetFilter'>]**

**facet\_objects\_serializer\_class = None**

**facet\_query\_params\_text = 'selected\_facets'**

**facet\_serializer\_class = None**

**facets**(*request*)

Sets up a list route for faceted results. This will add ie  $\gamma$ search/facets/\$ to your existing ^search pattern.

**filter\_facet\_queryset**(*queryset*)

Given a search queryset, filter it with whichever facet filter backends in use.

- **get\_facet\_objects\_serializer**(*\*args*, *\*\*kwargs*) Return the serializer instance which should be used for serializing faceted objects.
- **get\_facet\_objects\_serializer\_class**() Return the class to use for serializing faceted objects. Defaults to using the views self. serializer\_class if not self.facet\_objects\_serializer\_class is set.
- **get\_facet\_serializer**(*\*args*, *\*\*kwargs*) Return the facet serializer instance that should be used for serializing faceted output.
- **get\_facet\_serializer\_class**()

Return the class to use for serializing facets. Defaults to using self. facet\_serializer\_class.

<span id="page-45-0"></span>**class** drf\_haystack.mixins.**MoreLikeThisMixin** Bases: [object](https://docs.python.org/3/library/functions.html#object)

Mixin class for supporting "more like this" on an API View.

**more\_like\_this**(*request*, *pk=None*)

Sets up a detail route for more-like-this results. Note that you'll need backend support in order to take advantage of this.

This will add ie.  $\text{Search}/\{pk\}/\text{more-like-this}/\$$  to your existing  $\text{Search pattern}$ .

### <span id="page-46-4"></span>**11.5 drf\_haystack.query**

```
class drf_haystack.query.BaseQueryBuilder(backend, view)
    object
```
Query builder base class.

**build\_query**(*\*\*filters*)

```
dict[str,) - is an expanded Query-
  Dict or a mapping of keys to a list of parameters.
```

```
static tokenize(stream, separator)
```
Tokenize and yield query parameter values.

#### Parameters

- **stream** Input value
- **separator** Character to use to separate the tokens.

#### Returns

<span id="page-46-0"></span>**class** drf\_haystack.query.**BoostQueryBuilder**(*backend*, *view*) Bases: [drf\\_haystack.query.BaseQueryBuilder](#page-46-3)

Query builder class for adding boost to queries.

### **build\_query**(*\*\*filters*)

Parameters list[str]] filters ([dict](https://docs.python.org/3/library/stdtypes.html#dict) [\[str,](https://docs.python.org/3/library/stdtypes.html#str)) – is an expanded Query-Dict or

a mapping of keys to a list of parameters.

```
class drf_haystack.query.FacetQueryBuilder(backend, view)
    Bases: drf haystack.query.BaseQueryBuilder
```
Query builder class suitable for constructing faceted queries.

### **build\_query**(*\*\*filters*)

Creates a dict of dictionaries suitable for passing to the SearchQuerySet *facet*, *date\_facet* or *query\_facet* method. All key word arguments should be wrapped in a list.

### Parameters

- **view** API View
- **list[str]] filters** ([dict](https://docs.python.org/3/library/stdtypes.html#dict)[\[str,](https://docs.python.org/3/library/stdtypes.html#str)) is an expanded QueryDict or a mapping

of keys to a list of parameters.

### **parse\_field\_options**(*\*options*)

Parse the field options query string and return it as a dictionary.

```
class drf_haystack.query.FilterQueryBuilder(backend, view)
    Bases: drf_haystack.query.BaseQueryBuilder
```
Query builder class suitable for doing basic filtering.

#### **build\_query**(*\*\*filters*)

Creates a single SQ filter from querystring parameters that correspond to the SearchIndex fields that have been "registered" in *view.fields*.

Default behavior is to *OR* terms for the same parameters, and *AND* between parameters. Any querystring parameters that are not registered in *view.fields* will be ignored.

Parameters list[str]] filters ([dict](https://docs.python.org/3/library/stdtypes.html#dict)[\[str,](https://docs.python.org/3/library/stdtypes.html#str)) - is an expanded Ouery-Dict or a mapping of keys to a list of

parameters.

<span id="page-47-0"></span>**class** drf\_haystack.query.**SpatialQueryBuilder**(*backend*, *view*) Bases: [drf\\_haystack.query.BaseQueryBuilder](#page-46-3)

Query builder class suitable for construction spatial queries.

#### **build\_query**(*\*\*filters*)

Build queries for geo spatial filtering.

#### Expected query parameters are:

- a *unit=value* parameter where the unit is a valid UNIT in the *django.contrib.gis.measure.Distance* class.
- *from* which must be a comma separated latitude and longitude.

Example query: /api/v1/search/?km=10&from=59.744076,10.152045

Will perform a *dwithin* query within 10 km from the point with latitude 59.744076 and longitude 10.152045.

### <span id="page-47-2"></span>**11.6 drf\_haystack.serializers**

```
class drf_haystack.serializers.FacetFieldSerializer(*args, **kwargs)
    Bases: rest_framework.serializers.Serializer
```
Responsible for serializing a faceted result.

#### **get\_count**(*instance*)

Haystack facets are returned as a two-tuple (value, count). The count field should contain the faceted count.

#### **get\_narrow\_url**(*instance*)

Return a link suitable for narrowing on the current item.

### **get\_paginate\_by\_param**()

Returns the paginate\_by\_param for the (root) view paginator class. This is needed in order to remove the query parameter from faceted narrow urls.

If using a custom pagination class, this class attribute needs to be set manually.

#### **get\_text**(*instance*)

Haystack facets are returned as a two-tuple (value, count). The text field should contain the faceted value.

#### **parent\_field**

#### **to\_representation**(*field*, *instance*)

Set the parent field property equal to the current field on the serializer class, so that each field can query it to see what kind of attribute they are processing.

**class** drf\_haystack.serializers.**HaystackFacetSerializer**(*instance=None*,

*data=<class 'rest\_framework.fields.empty'>*, *\*\*kwargs*)

```
Bases: rest_framework.serializers.Serializer
```
The HaystackFacetSerializer is used to serialize the facet\_counts() dictionary results on a SearchQuerySet instance.

#### **facet\_dict\_field\_class**

alias of drf haystack.fields.FacetDictField

#### **facet\_field\_serializer\_class**

alias of [FacetFieldSerializer](#page-47-1)

### **facet\_list\_field\_class**

alias of [drf\\_haystack.fields.FacetListField](#page-40-2)

#### **facet\_query\_params\_text**

```
get_count(queryset)
```
Determine an object count, supporting either querysets or regular lists.

#### **get\_fields**()

This returns a dictionary containing the top most fields, dates, fields and queries.

#### **get\_objects**(*instance*)

Return a list of objects matching the faceted result.

### **paginate\_by\_param = None**

#### **serialize\_objects = False**

**class** drf\_haystack.serializers.**HaystackSerializer**(*instance=None*,

*data=<class 'rest\_framework.fields.empty'>*, *\*\*kwargs*)

Bases: rest\_framework.serializers.Serializer

A *HaystackSerializer* which populates fields based on which models that are available in the SearchQueryset.

#### **get\_fields**()

Get the required fields for serializing the result.

#### **multi\_serializer\_representation**(*instance*)

#### **to\_representation**(*instance*)

If we have a serializer mapping, use that. Otherwise, use standard serializer behavior Since we might be dealing with multiple indexes, some fields might not be valid for all results. Do not render the fields which don't belong to the search result.

**class** drf\_haystack.serializers.**HaystackSerializerMeta**

Bases: rest\_framework.serializers.SerializerMetaclass

Metaclass for the HaystackSerializer that ensures that all declared subclasses implemented a Meta.

### **class** drf\_haystack.serializers.**HaystackSerializerMixin** Bases: [object](https://docs.python.org/3/library/functions.html#object)

This mixin can be added to a serializer to use the actual object as the data source for serialization rather than the data stored in the search index fields. This makes it easy to return data from search results in the same format as elsewhere in your API and reuse your existing serializers

```
to_representation(instance)
```

```
class drf_haystack.serializers.HighlighterMixin
   object
```
This mixin adds support for highlighting (the pure python, portable version, not Search-QuerySet().highlight()). See Haystack docs for more info).

```
static get_document_field(instance)
    Returns which field the search index has marked as it's document=True field.
```

```
get_highlighter()
```

```
highlighter_class
```
alias of haystack.utils.highlighting.Highlighter

```
highlighter_css_class = 'highlighted'
```

```
highlighter_field = None
```
**highlighter\_html\_tag = 'span'**

```
highlighter_max_length = 200
```
**to\_representation**(*instance*)

```
class drf_haystack.serializers.Meta
```
Bases: [type](https://docs.python.org/3/library/functions.html#type)

Template for the HaystackSerializerMeta.Meta class.

```
exclude = ()
field_aliases = {}
field_options = {}
fields = ()
ignore_fields = ()
index_aliases = {}
index_classes = ()
search_fields = ()
serializers = ()
```
# <span id="page-49-0"></span>**11.7 drf\_haystack.utils**

```
drf_haystack.utils.merge_dict(a, b)
```
Recursively merges and returns dict a with dict b. Any list values will be combined and returned sorted.

### Parameters

- **a** dictionary object
- **b** dictionary object

Returns merged dictionary object

# <span id="page-50-0"></span>**11.8 drf\_haystack.viewsets**

### **class** drf\_haystack.viewsets.**HaystackViewSet**(*\*\*kwargs*)

Bases: rest\_framework.mixins.RetrieveModelMixin, rest\_framework. mixins.ListModelMixin, rest\_framework.viewsets.ViewSetMixin, [drf\\_haystack.generics.HaystackGenericAPIView](#page-44-0)

The HaystackViewSet class provides the default list() and retrieve() actions with a haystack index as it's data source.

About

Small library aiming to simplify using Haystack with Django REST Framework

# Features

Supported Python and Django versions:

- Python 2.7+ and Python 3.4+
- [All supported versions of Django](https://www.djangoproject.com/download/#supported-versions)

Installation

It's in the cheese shop!

\$ pip install drf-haystack

### **Requirements**

- A Supported Django install
- Django REST Framework v3.2.0 and later
- Haystack v2.5 and later
- A supported search engine such as Solr, Elasticsearch, Whoosh, etc.
- Python bindings for the chosen backend (see below).
- (geopy and libgeos if you want to use geo spatial filtering)

## **15.1 Python bindings**

You will also need to install python bindings for the search engine you'll use.

### **15.1.1 Elasticsearch**

See haystack [Elasticsearch](https://django-haystack.readthedocs.io/en/v2.4.1/installing_search_engines.html#elasticsearch) docs for details

```
$ pip install elasticsearch<2.0.0 # For Elasticsearch 1.x
$ pip install elasticsearch>=2.0.0,<3.0.0 # For Elasticsearch 2.x
```
### **15.1.2 Solr**

See haystack [Solr](https://django-haystack.readthedocs.io/en/v2.4.1/installing_search_engines.html#solr) docs for details.

```
$ pip install pysolr
```
### **15.1.3 Whoosh**

See haystack [Whoosh](https://django-haystack.readthedocs.io/en/v2.4.1/installing_search_engines.html#whoosh) docs for details.

```
$ pip install whoosh
```
# **15.1.4 Xapian**

See haystack [Xapian](https://django-haystack.readthedocs.io/en/v2.4.1/installing_search_engines.html#xapian) docs for details.

**Contributors** 

This library has mainly been written by [me](https://github.com/rhblind) while working at [Inonit.](https://github.com/inonit) I have also had some help from these amazing people! Thanks guys!

• See the full list of [contributors.](https://github.com/inonit/drf-haystack/graphs/contributors)

## Changelog

### **17.1 v1.8.3**

*Release date: 2018-06-16*

• Fixed issues with *\_\_in=[...]* and *\_\_range=[...]* filters. Closes [#128.](https://github.com/inonit/drf-haystack/issues/128)

### **17.2 v1.8.2**

*Release date: 2018-05-22*

• Fixed issue with *\_get\_count* for DRF v3.8

### **17.3 v1.8.1**

*Release date: 2018-04-20*

• Fixed errors in test suite which caused all tests to run on Elasticsearch 1.x

### **17.4 v1.8.0**

#### *Release date: 2018-04-16*

This release was pulled because of critical errors in the test suite.

- Dropped support for Django v1.10.x and added support for Django v2.0.x
- Updated minimum Django REST Framework requirement to v3.7
- Updated minimum Haystack requirements to v2.8

### **17.5 v1.7.1rc2**

*Release date: 2018-01-30*

- Fixes issues with building documentation.
- Fixed some minor typos in documentation.
- Dropped unittest2 in favor of standard lib unittest

## **17.6 v1.7.1rc1**

*Release date: 2018-01-06*

- Locked Django versions in order to comply with Haystack requirements.
- Requires development release of Haystack (v2.7.1dev0).

## **17.7 v1.7.0**

*Release date: 2018-01-06 (Removed from pypi due to critical bugs)*

- Bumping minimum support for Django to v1.10.
- Bumping minimum support for Django REST Framework to v1.6.0
- Adding support for Elasticsearch 2.x Haystack backend

## **17.8 v1.6.1**

*Release date: 2017-01-13*

- Updated docs with correct name for libgeos-c1.
- Updated .travis.yml with correct name for libgeos-c1.
- Fixed an issue where queryset in the whould be evaluated if attribute is set but has no results, thus triggering the wrong clause in condition check. [PR#88](https://github.com/inonit/drf-haystack/pull/88) closes [#86.](https://github.com/inonit/drf-haystack/issues/86)

### **17.9 v1.6.0**

*Release date: 2016-11-08*

- Added Django 1.10 compatibility.
- Fixed multiple minor issues.

## **17.10 v1.6.0rc3**

*Release date: 2016-06-29*

• Fixed [#61.](https://github.com/inonit/drf-haystack/issues/61) Introduction of custom serializers for serializing faceted objects contained a breaking change.

# **17.11 v1.6.0rc2**

*Release date: 2016-06-28*

- Restructured and updated documentation
- Added support for using a custom serializer when serializing faceted objects.

## **17.12 v1.6.0rc1**

*Release date: 2016-06-24*

### Note: This release include breaking changes to the API

- Dropped support for Python 2.6, Django 1.5, 1.6 and 1.7
- Will follow [Haystack's](https://github.com/django-haystack/django-haystack#requirements) supported versions
- Removed deprecated SQHighlighterMixin.
- Removed redundant BaseHaystackGEOSpatialFilter. If name of indexes.LocationField needs to be changed, subclass the HaystackGEOSpatialFilter directly.
- Reworked filters:
	- More consistent naming of methods.
	- All filters follow the same logic for building and applying filters and exclusions.
	- All filter classes use a QueryBuilder class for working out validation and building queries which are to be passed to the SearchQuerySet.
	- Most filters does *not* inherit from HaystackFilter anymore (except HaystackAutocompleteFilter and HaystackHighlightFilter) and will no longer do basic field filtering. Filters should be properly placed in the filter\_backends class attribute in their respective order to be applied. This solves issues where inherited filters responds to query parameters they should ignore.
- HaystackFacetSerializer narrow\_url now returns an absolute url.
- HaystackFacetSerializer now properly serializes MultiValueField and FacetMultiValueField items as a JSON Array.
- HaystackGenericAPIView.get\_object() optional model query parameter now requires a app label.model instead of just the model.
- Extracted internal fields and serializer from the HaystackFacetSerializer in order to ease customization.
- HaystackFacetSerializer now supports all three [builtin](http://www.django-rest-framework.org/api-guide/pagination/#api-reference) pagination classes, and a hook to support custom pagination classes.
- Extracted the more-like-this detail route and facets list route from the generic HaystackViews
	- Support for more-like-this is available as a [drf\\_haystack.](#page-45-0) [mixins.MoreLikeThisMixin](#page-45-0) class.
	- Support for facets is available as a [drf\\_haystack.mixins.](#page-45-1) [FacetMixin](#page-45-1) class.

### **17.13 v1.5.6**

### *Release date: 2015-12-02*

- Fixed a bug where ignore fields on HaystackSerializer did not work unless exclude evaluates to True.
- Removed elasticsearch from install requires. Elasticsearch should not be a mandatory requirement, since it's useless if not using Elasticsearch as backend.

### **17.14 v1.5.5**

### *Release date: 2015-10-31*

- Added support for Django REST Framework 3.3.0 (Only for Python 2.7/Django 1.7 and above)
- Locked elasticsearch < 2.0.0 (See [#29\)](https://github.com/inonit/drf-haystack/issues/29)

### **17.15 v1.5.4**

*Release date: 2015-10-08*

• Added support for serializing faceted results. Closing [#27.](https://github.com/inonit/drf-haystack/issues/27)

### **17.16 v1.5.3**

*Release date: 2015-10-05*

• Added support for *[Faceting](#page-22-0)* (Github [#11\)](https://github.com/inonit/drf-haystack/issues/11).

## **17.17 v1.5.2**

*Release date: 2015-08-23*

- Proper support for *[Multiple search indexes](#page-32-0)* (Github [#22\)](https://github.com/inonit/drf-haystack/issues/22).
- Experimental support for *[Term Boost](#page-20-0)* (This seems to have some issues upstreams, so unfortunately it does not really work as expected).
- Support for negate in filters.

## **17.18 v1.5.1**

*Release date: 2015-07-28*

- Support for More Like This results (Github [#10\)](https://github.com/inonit/drf-haystack/issues/10).
- Deprecated SQHighlighterMixin in favor of HaystackHighlightFilter.
- HaystackGenericAPIView now returns 404 for detail views if more than one entry is found (Github [#19\)](https://github.com/inonit/drf-haystack/issues/19).

## **17.19 v1.5.0**

*Release date: 2015-06-29*

- Added support for field lookups in queries, such as field\_contains=foobar. Check out [Haystack docs](https://django-haystack.readthedocs.io/en/latest/searchqueryset_api.html?highlight=field%20lookup#field-lookups) for details.
- Added default permission\_classes on HaystackGenericAPIView in order to avoid crash when using global permission classes on REST Framework. See *[Permissions](#page-30-0)* for details.

### **17.20 v1.4**

*Release date: 2015-06-15*

- Fixed issues for Geo spatial filtering on django-haystack v2.4.x with Elasticsearch.
- A serializer class now accepts a list or tuple of ignore\_field to bypass serialization.
- Added support for Highlighting.

## **17.21 v1.3**

*Release date: 2015-05-19*

- HaystackGenericAPIView().get\_object() now returns Http404 instead of an empty SearchQueryset if no object is found. This mimics the behaviour from GenericAPIView().get\_object().
- Removed hard dependencies for  $q = \text{opp}$  and libgeos (See Github [#5\)](https://github.com/inonit/drf-haystack/issues/5). This means that if you want to use the HaystackGEOSpatialFilter, you have to install these libraries manually.

# **17.22 v1.2**

*Release date: 2015-03-23*

- Fixed MissingDependency error when using another search backend than Elasticsearch.
- Fixed converting distance to D object before filtering in HaystackGEOSpatialFilter.
- Added Python 3 classifier.

# **17.23 v1.1**

*Release date: 2015-02-16*

- Full coverage (almost) test suite
- Documentation
- Beta release Development classifier

## **17.24 v1.0**

*Release date: 2015-02-14*

• Initial release.

Indices and tables

- genindex
- modindex
- search

Python Module Index

# d

drf\_haystack.fields, [37](#page-40-3) drf\_haystack.filters, [38](#page-41-1) drf\_haystack.generics, [41](#page-44-1) drf\_haystack.mixins, [42](#page-45-2) drf\_haystack.query, [43](#page-46-4) drf\_haystack.serializers, [44](#page-47-2) drf\_haystack.utils, [46](#page-49-0) drf\_haystack.viewsets, [47](#page-50-0)
## Index

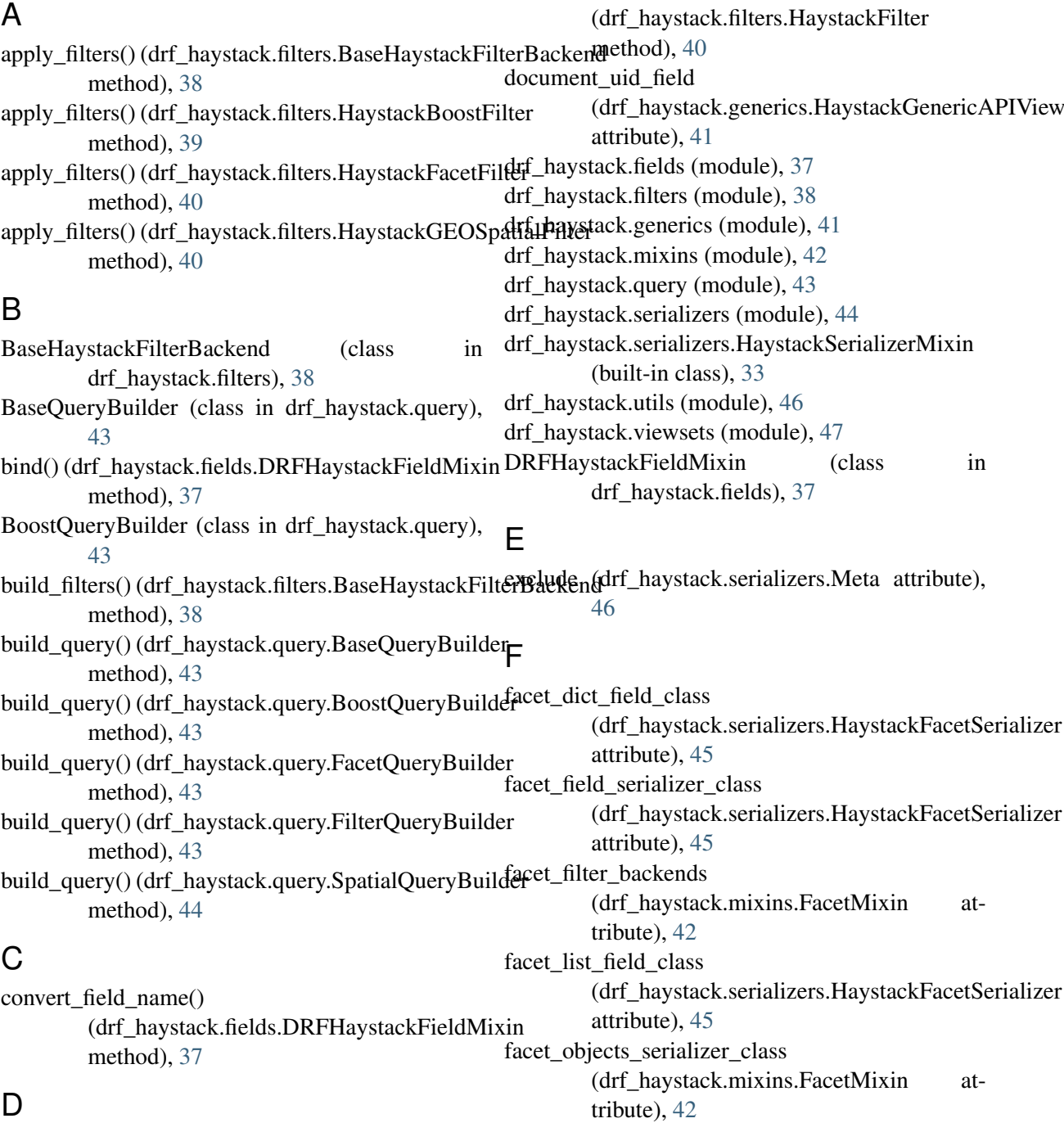

default\_operator()

facet\_query\_params\_text (drf\_haystack.mixins.FacetMixin attribute), [42](#page-45-0) facet\_query\_params\_text (drf\_haystack.serializers.HaystackFacetSerializer attribute), [45](#page-48-0) facet serializer class (drf\_haystack.mixins.FacetMixin attribute), [42](#page-45-0) FacetDictField (class in drf haystack.fields), [37](#page-40-0) FacetFieldSerializer (class in drf\_haystack.serializers), [44](#page-47-0) FacetListField (class in drf\_haystack.fields), [37](#page-40-0) FacetMixin (class in drf\_haystack.mixins), [42](#page-45-0) FacetQueryBuilder (class in drf\_haystack.query), [43](#page-46-0) facets() (drf\_haystack.mixins.FacetMixin method), [42](#page-45-0) field\_aliases (drf\_haystack.serializers.Meta attribute), [46](#page-49-0) field\_options (drf\_haystack.serializers.Meta attribute), [46](#page-49-0) fields (drf\_haystack.serializers.Meta attribute), [46](#page-49-0) filter\_backends (drf\_haystack.generics.HaystackGengat**\_ABJ&dt**()(drf\_haystack.generics.HaystackGenericAPIView attribute), [41](#page-44-0) filter\_facet\_queryset() (drf\_haystack.mixins.FacetMixin method), [42](#page-45-0) filter\_queryset()(drf\_haystack.filters.BaseHaystackFilterBackender\_haystack.serializers.FacetFieldSerializer method), [38](#page-41-0) filter\_queryset() (drf\_haystack.filters.HaystackBoostEiterquery\_builder() method), [39](#page-42-0) filter\_queryset() (drf\_haystack.filters.HaystackFacetFilter method), [40](#page-43-0) filter\_queryset() (drf\_haystack.filters.HaystackGEOSpatialFilterth\_haystack.filters.BaseHaystackFilterBackend method), [40](#page-43-0) filter\_queryset() (drf\_haystack.filters.HaystackHighlig**ettFqlter**yset() (drf\_haystack.generics.HaystackGenericAPIView method), [41](#page-44-0) filter\_queryset() (drf\_haystack.generics.HaystackGenericAPIlViewfilters() method), [41](#page-44-0) FilterQueryBuilder (class in drf\_haystack.query), [43](#page-46-0) G get\_count() (drf\_haystack.serializers.FacetFieldSerializer method), [44](#page-47-0) get\_count() (drf\_haystack.serializers.HaystackFacetSerializer method), [45](#page-48-0) get default valid fields() (drf\_haystack.filters.HaystackOrderingFilteHaystackBooleanField (class in method), [41](#page-44-0) get\_document\_field() (drf\_haystack.serializers.HighlighterMixin static method), [46](#page-49-0) get\_facet\_objects\_serializer() (drf\_haystack.mixins.FacetMixin method), [42](#page-45-0) get facet objects serializer class() (drf\_haystack.mixins.FacetMixin method), [42](#page-45-0) get facet serializer() (drf\_haystack.mixins.FacetMixin method), [42](#page-45-0) get\_facet\_serializer\_class() (drf\_haystack.mixins.FacetMixin method), [42](#page-45-0) get\_fields() (drf\_haystack.serializers.HaystackFacetSerializer method), [45](#page-48-0) get\_fields() (drf\_haystack.serializers.HaystackSerializer method), [45](#page-48-0) get\_highlighter() (drf\_haystack.serializers.HighlighterMixin method), [46](#page-49-0) get\_narrow\_url() (drf\_haystack.serializers.FacetFieldSerializer method), [44](#page-47-0) method), [41](#page-44-0) get\_objects() (drf\_haystack.serializers.HaystackFacetSerializer method), [45](#page-48-0) get\_paginate\_by\_param() method), [44](#page-47-0) (drf\_haystack.filters.BaseHaystackFilterBackend method), [38](#page-41-0) get\_query\_builder\_class() method), [39](#page-42-0) method), [41](#page-44-0) (drf\_haystack.filters.BaseHaystackFilterBackend static method), [39](#page-42-0) get\_text() (drf\_haystack.serializers.FacetFieldSerializer method), [44](#page-47-0) get\_valid\_fields() (drf\_haystack.filters.HaystackOrderingFilter method), [41](#page-44-0) HaystackAutocompleteFilter (class in drf\_haystack.filters), [39](#page-42-0) drf haystack.fields), [37](#page-40-0)

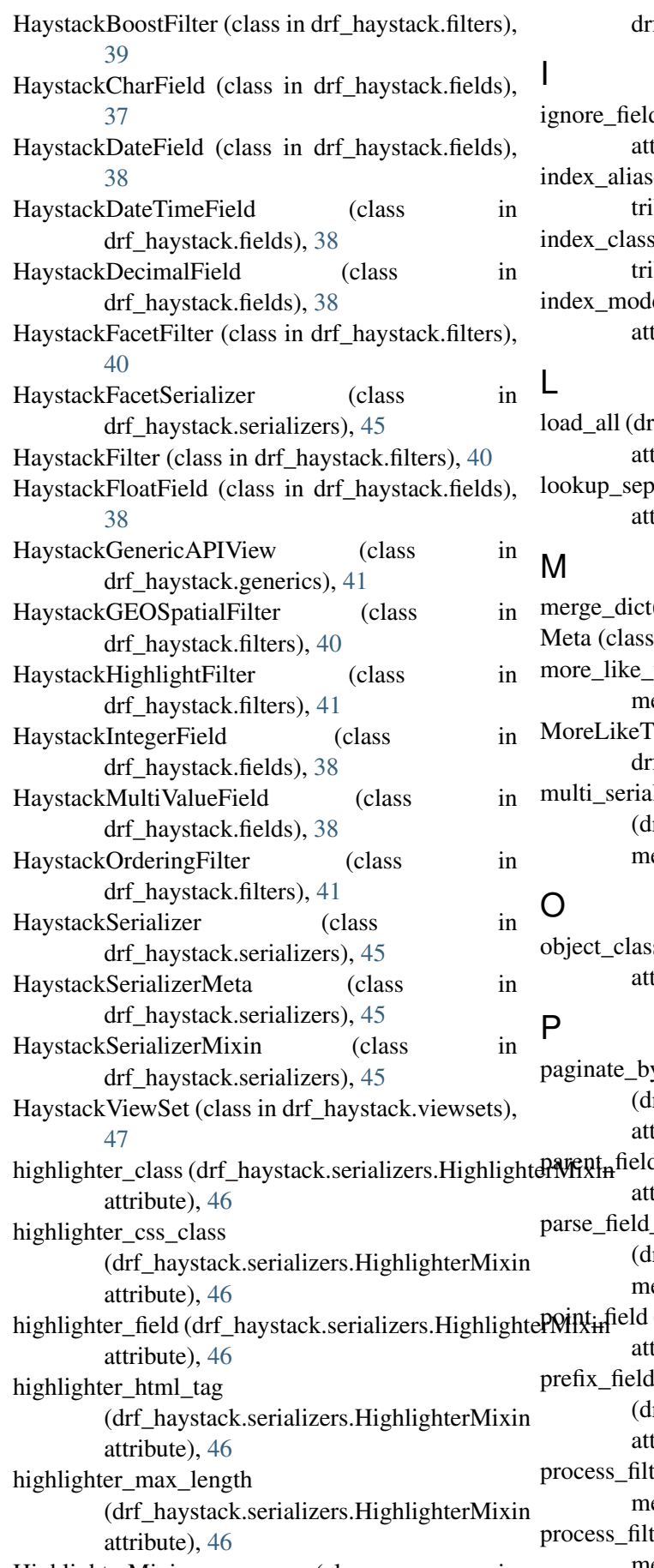

f\_haystack.serializers), [46](#page-49-0)

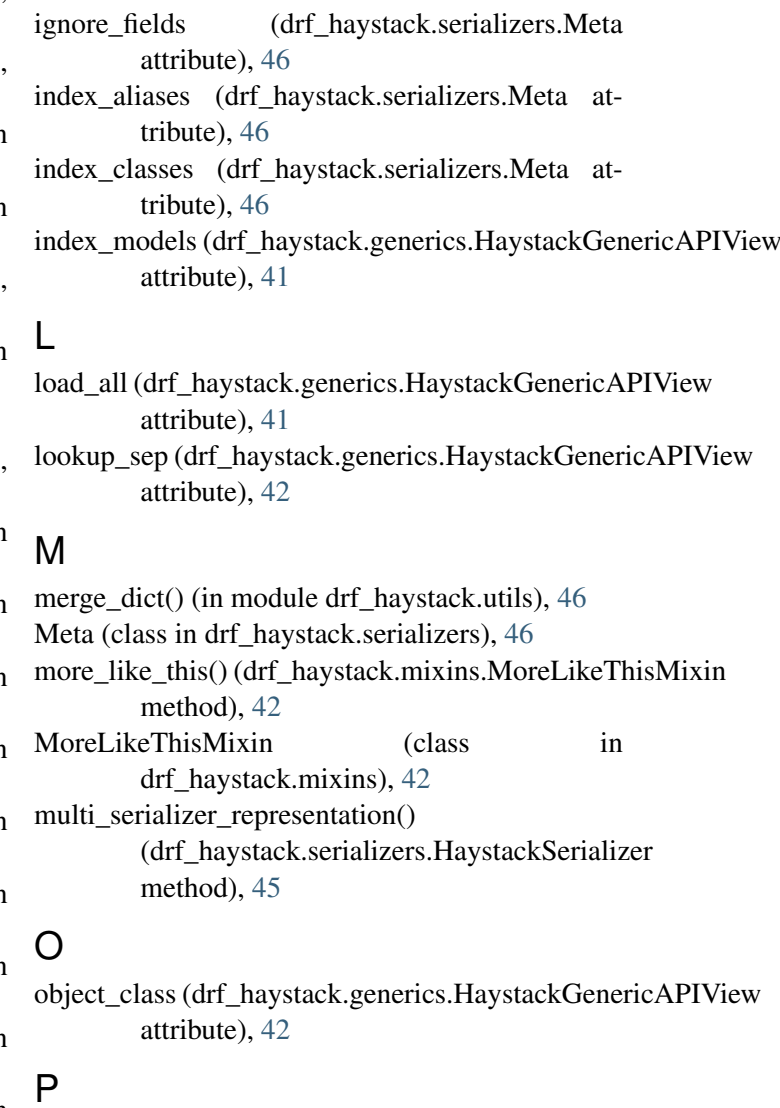

HighlighterMixin (class in y\_param lrf\_haystack.serializers.HaystackFacetSerializer tribute),  $45$ d (drf\_haystack.serializers.FacetFieldSerializer tribute), [44](#page-47-0) \_options() lrf\_haystack.query.FacetQueryBuilder  $ethod$ , [43](#page-46-0) point\_field (drf\_haystack.filters.HaystackGEOSpatialFilter tribute),  $40$ l names lrf\_haystack.fields.DRFHaystackFieldMixin tribute), [37](#page-40-0) ters() (drf\_haystack.filters.BaseHaystackFilterBackend  $ethod$ ), [39](#page-42-0) ters() (drf\_haystack.filters.HaystackAutocompleteFilter method), [39](#page-42-0)

## Q

```
query_builder_class
         (drf_haystack.filters.BaseHaystackFilterBackend
         attribute), 39
query_builder_class
         (drf_haystack.filters.HaystackBoostFilter
         attribute), 39
query_builder_class
         (drf_haystack.filters.HaystackFacetFilter
         attribute), 40
query_builder_class
         (drf_haystack.filters.HaystackFilter
         attribute), 40
query_builder_class
         (drf_haystack.filters.HaystackGEOSpatialFilter
         attribute), 40
query_object (drf_haystack.generics.HaystackGenericAPIView
         attribute), 42
query_param (drf_haystack.filters.HaystackBoostFilter
         attribute), 39
```
## S

search\_fields (drf\_haystack.serializers.Meta attribute), [46](#page-49-0) serialize\_objects (drf\_haystack.serializers.HaystackFacetSerializer attribute), [45](#page-48-0) serializers (drf haystack.serializers.Meta attribute), [46](#page-49-0) SpatialQueryBuilder (class in drf\_haystack.query), [44](#page-47-0)

## T

```
to representation()
        (drf_haystack.fields.FacetDictField
        method), 37
to_representation()
        (drf_haystack.fields.FacetListField
        method), 37
to_representation()
        (drf_haystack.serializers.FacetFieldSerializer
        method), 44
to representation()
        (drf_haystack.serializers.HaystackSerializer
        method), 45
to representation()
        (drf_haystack.serializers.HaystackSerializerMixin
        method), 46
to_representation()
        (drf_haystack.serializers.HighlighterMixin
        method), 46
tokenize() (drf_haystack.query.BaseQueryBuilder
        static method), 43
```